## **Créer un bloc « média » + « texte »**

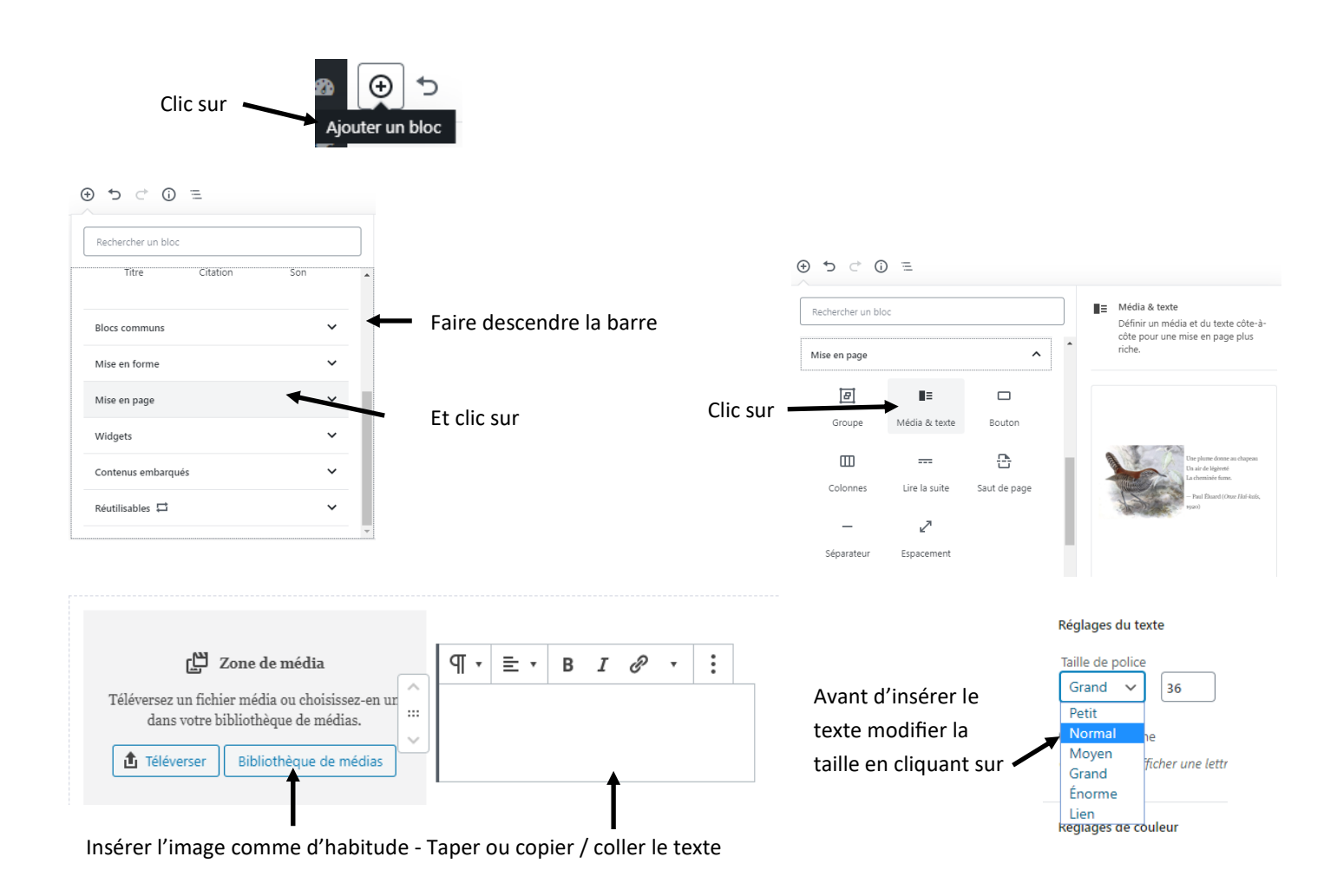

## Différents réglages pour agir sur l'image et le texte

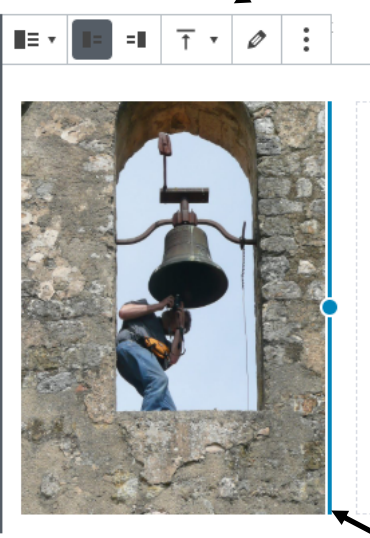

Août 2010: par l'intermédiaire de la municipalité, Mr Jouffray (Directeur de l'Institut d'Art Campanaire Midi-Pyrénées) vient au Vieux-Castéra expertiser la cloche de l'église Saint-Blaise. Il a constaté que la cloche n'était pas fêlée et avait un bon son. Cependant les intempéries l'ont dégradée: défaillance dans le scellement, rouille sur l'arceau du support et mauvais état du brelan.Des travaux seraient donc à prévoir...

On peut agir sur la taille de l'image avec la souris